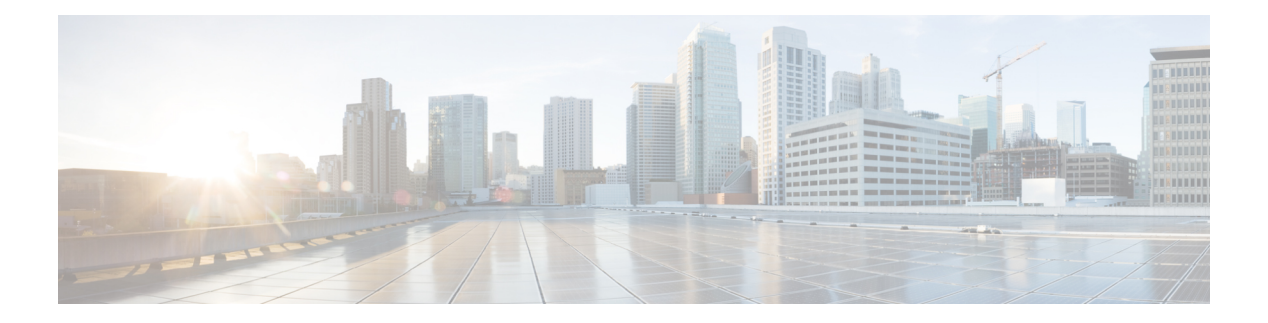

# **P Commands**

- [passive-interface,](#page-2-0) on page 3
- [passphrase](#page-3-0) , on page 4
- [passwd-auth-enable](#page-4-0) , on page 5
- [passwd](#page-5-0), on page 6
- [password](#page-6-0) , on page 7
- password [change-count](#page-8-0) , on page 9
- password [change-during-interval](#page-9-0) , on page 10
- password [change-interval](#page-10-0) , on page 11
- password [change-password](#page-11-0) , on page 12
- password [history-count](#page-12-0) , on page 13
- password [no-change-interval](#page-13-0) , on page 14
- password [pwd-rules](#page-14-0) , on page 15
- password [pwd-strength-check](#page-15-0) , on page 16
- path, on [page](#page-16-0) 17
- [pause](#page-17-0) , on page 18
- [pecycles](#page-18-0) , on page 19
- [peer-dead-interval](#page-19-0) , on page 20
- [performance](#page-20-0) , on page 21
- [periodic-inventory](#page-21-0) notification , on page 22
- [permit](#page-22-0) , on page 23
- [phone-contact](#page-24-0) , on page 25
- [phone](#page-25-0), on page 26
- [pod-profile](#page-26-0) , on page 27
- pod, on [page](#page-27-0) 28
- pods , on [page](#page-28-0) 29
- [policeact](#page-29-0) , on page 30
- [policy-group](#page-30-0) , on page 31
- policy-map type [control-plane-if,](#page-32-0) on page 33
- policy-map type [control-plane-leaf,](#page-33-0) on page 34
- policy-map type [control-plane-spine,](#page-34-0) on page 35
- [policy-map](#page-35-0) type data-plane, on page 36
- policy-map type [port-authentication,](#page-36-0) on page 37
- [policy-map](#page-37-0) type qos, on page 38
- [policy-protocol,](#page-38-0) on page 39
- [port-authentication,](#page-39-0) on page 40
- [port-authentication](#page-40-0) fail-auth-epg, on page 41
- [port-authentication](#page-41-0) fail-auth-vlan, on page 42
- port-authentication [radius-provider-group,](#page-42-0) on page 43
- [port-direction,](#page-43-0) on page 44
- port, on [page](#page-44-0) 45
- [porttrack](#page-48-0) delay, on page 49
- porttrack [minlinks,](#page-49-0) on page 50
- [porttrack](#page-50-0) state, on page 51
- [power-over-ethernet,](#page-51-0) on page 52
- [power-over-ethernet](#page-52-0) consumption, on page 53
- [power-over-ethernet](#page-53-0) pwrctrl, on page 54
- [power,](#page-54-0) on page 55
- [preempt,](#page-55-0) on page 56
- [preempt](#page-57-0) delay, on page 58
- [prefix-suppression,](#page-60-0) on page 61
- [presharedkey,](#page-61-0) on page 62
- [preview,](#page-62-0) on page 63
- [priority-flow-control,](#page-63-0) on page 64
- [priority,](#page-66-0) on page 67
- [priv-type,](#page-69-0) on page 70
- priv, on [page](#page-70-0) 71
- [private-as-control,](#page-71-0) on page 72
- [probability,](#page-72-0) on page 73
- [profile-type,](#page-73-0) on page 74
- [protect-vm-group,](#page-74-0) on page 75
- [protocol,](#page-75-0) on page 76
- [provider,](#page-77-0) on page 78
- [proxy-arp,](#page-78-0) on page 79
- [psk-string,](#page-79-0) on page 80
- [pskindex,](#page-80-0) on page 81
- [pskstring,](#page-81-0) on page 82
- ptp, on [page](#page-82-0) 83
- [public-address-pool,](#page-83-0) on page 84
- [pwd-lifetime,](#page-84-0) on page 85
- [pwrctrl,](#page-85-0) on page 86

## <span id="page-2-0"></span>**passive-interface**

### **passive-interface**

**Description:** Suppress routing updates on the interface

**Command Mode:** template ospf interface-policy : Configure OSPF Interface Policy Templates

### **Command Path:**

```
# configure [['terminal', 't']]
(config)# leaf <101-4000>
(config-leaf)# template ospf interface-policy <WORD> tenant <WORD>
(config-interface-policy)# passive-interface
```
#### **passive-interface**

**Description:** Suppress routing updates on the interface

**Command Mode:** template ospf interface-policy : Configure OSPF Interface Policy Templates

```
# configure [['terminal', 't']]
(config)# spine <101-4000>
(config-spine)# template ospf interface-policy <WORD> tenant <WORD>
(config-interface-policy)# passive-interface
```
# <span id="page-3-0"></span>**passphrase**

### **passphrase**

**Description:** Configure passphrase for AES encryption

**Command Mode:** crypto aes : AES encryption configuration

```
# configure [['terminal', 't']]
(config)# crypto aes
(config-aes)# passphrase
```
# <span id="page-4-0"></span>**passwd-auth-enable**

### **passwd-auth-enable**

**Description:** Enable Password Auth for SSH communication service

**Command Mode:** ssh-service : SSH communication policy group

```
# configure [['terminal', 't']]
(config)# comm-policy <WORD>
(config-comm-policy)# ssh-service
(config-ssh-service)# passwd-auth-enable
```
# <span id="page-5-0"></span>**passwd**

### **passwd**

**Description:** Update user's authentication tokens

**Command Mode:** exec : Exec Mode

**Command Path:**

# passwd

i.

П

### <span id="page-6-0"></span>**password**

### **password**

**Description:** Set The system user password.

**Command Mode:** username : Create a locally-authenticated user account

### **Command Path:**

```
# configure [['terminal', 't']]
(config)# username <WORD>
(config-username)# password
```
### **password**

**Description:** Set The new password.

**Command Mode:** csr : A csr mode to create and hold an SSL certificate

### **Command Path:**

```
# configure [['terminal', 't']]
(config)# crypto keyring <WORD>
(config-keyring)# csr
(config-csr)# password
```
### **password WORD**

**Description:** Configure a password for neighbor

**Syntax:**

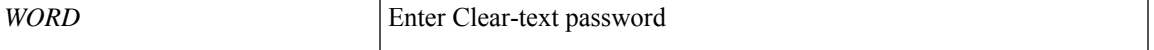

**Command Mode:** neighbor : Configure a BGP neighbor

#### **Command Path:**

```
# configure [['terminal', 't']]
(config)# leaf <101-4000>
(config-leaf)# router bgp <fabric-ASN>
(config-leaf-bgp)# vrf member tenant <WORD> vrf <WORD>
(config-leaf-bgp-vrf)# neighbor A.B.C.D|A.B.C.D/LEN|A:B::C:D|A:B::C:D/LEN [evpn] [l3out
<WORD>]
(config-leaf-bgp-vrf-neighbor)# password WORD
```
### **password WORD**

**Description:** Configure a password for neighbor

**Syntax:**

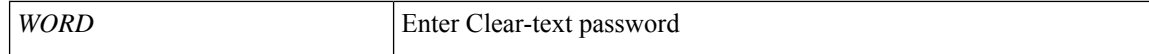

### **Command Mode:** neighbor : Configure a BGP neighbor

### **Command Path:**

# configure [['terminal', 't']] (config)# spine <101-4000> (config-spine)# router bgp <fabric-ASN> (config-leaf-bgp)# vrf member tenant <WORD> vrf <WORD> (config-leaf-bgp-vrf)# neighbor A.B.C.D|A.B.C.D/LEN|A:B::C:D|A:B::C:D/LEN [evpn] [l3out <WORD>] (config-leaf-bgp-vrf-neighbor)# password WORD

# <span id="page-8-0"></span>**password change-count**

### **password change-count <NUMBER>**

**Description:** Set the number of password changes allowed within change interval

### **Syntax:**

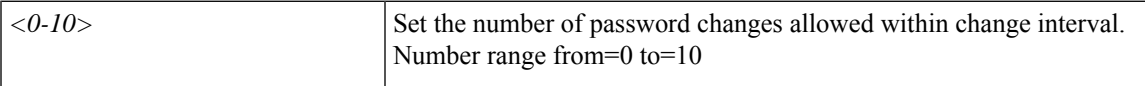

**Command Mode:** configure : Configuration Mode

```
# configure [['terminal', 't']]
(config)# password change-count <NUMBER>
```
# <span id="page-9-0"></span>**password change-during-interval**

### **password change-during-interval <change-during-interval>**

**Description:** Set change count/interval policy selector for enforcing password change.

**Syntax:**

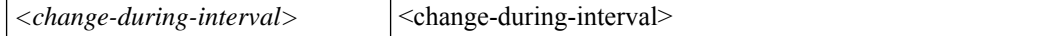

**Command Mode:** configure : Configuration Mode

```
# configure [['terminal', 't']]
(config)# password change-during-interval <change-during-interval>
```
# <span id="page-10-0"></span>**password change-interval**

### **password change-interval <NUMBER>**

**Description:** Set time interval for limiting the number of password changes (unit: Hours)

### **Syntax:**

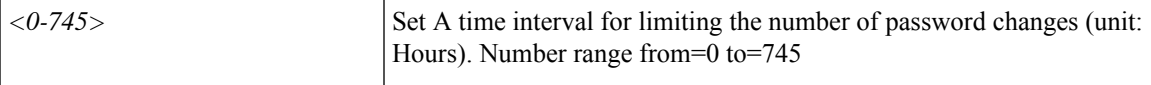

**Command Mode:** configure : Configuration Mode

```
# configure [['terminal', 't']]
(config)# password change-interval <NUMBER>
```
# <span id="page-11-0"></span>**password change-password**

### **password change-password**

**Description:** change the current password and set a new one

**Command Mode:** configure : Configuration Mode

```
# configure [['terminal', 't']]
(config)# password change-password
```
# <span id="page-12-0"></span>**password history-count**

### **password history-count <NUMBER>**

**Description:** Set number of retired passwords to store in user's history.

### **Syntax:**

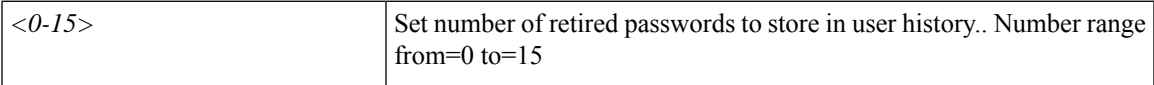

**Command Mode:** configure : Configuration Mode

```
# configure [['terminal', 't']]
(config)# password history-count <NUMBER>
```
# <span id="page-13-0"></span>**password no-change-interval**

### **password no-change-interval <NUMBER>**

**Description:** Set minimum period before which user cannot change password again (unit: hours)

**Syntax:**

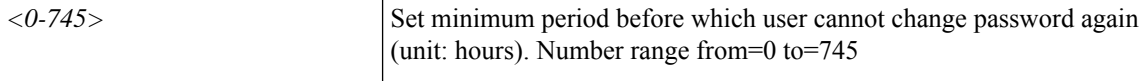

**Command Mode:** configure : Configuration Mode

```
# configure [['terminal', 't']]
(config)# password no-change-interval <NUMBER>
```
## <span id="page-14-0"></span>**password pwd-rules**

### **password pwd-rules minimum-length <minimum-length> maximum-length <maximum-length> pwd-rule default|custom custom-password-class ULD|ULSp|UDSp|LDSp|ULDSp**

**Description:** Enables the configuration of password rules

### **Syntax:**

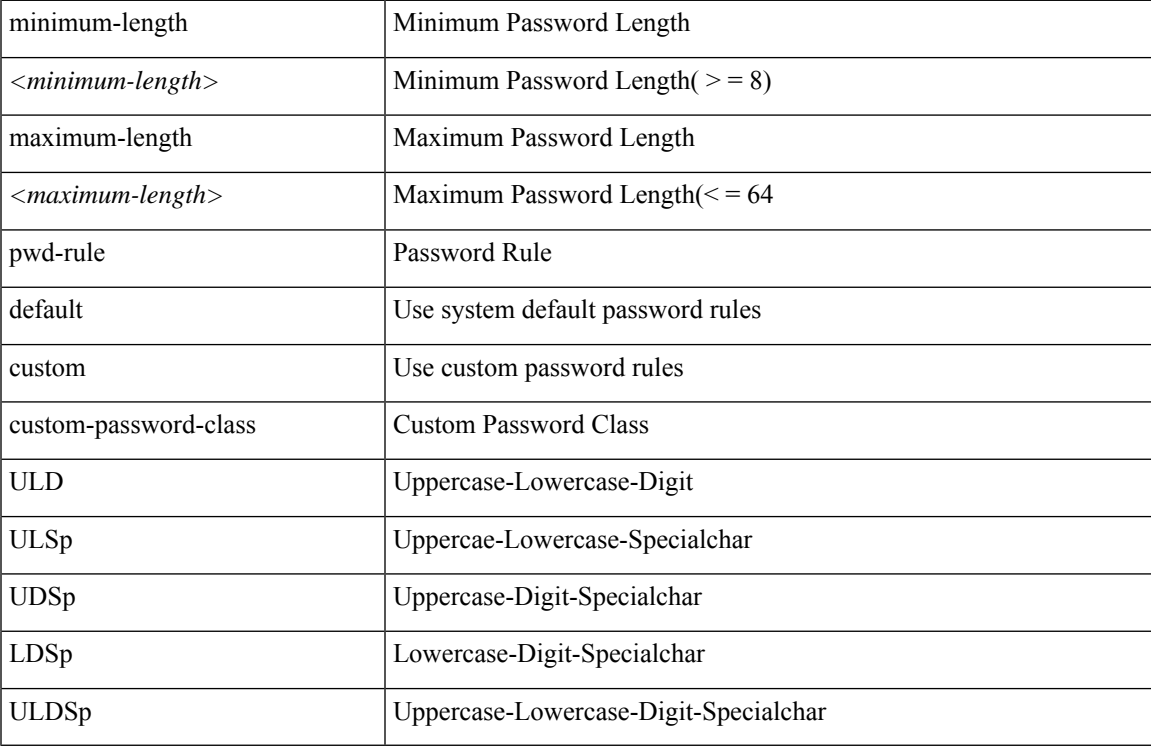

**Command Mode:** configure : Configuration Mode

### **Command Path:**

```
# configure [['terminal', 't']]
```
(config)# password pwd-rules minimum-length <minimum-length> maximum-length <maximum-length> pwd-rule default|custom custom-password-class ULD|ULSp|UDSp|LDSp|ULDSp

# <span id="page-15-0"></span>**password pwd-strength-check**

### **password pwd-strength-check**

**Description:** Enforces the strength of password for all users

**Command Mode:** configure : Configuration Mode

### **Command Path:**

# configure [['terminal', 't']] (config)# password pwd-strength-check

## <span id="page-16-0"></span>**path**

### **path ftp|sftp|scp <HOST> [port <NUMBER>] [remote-directory <PATH>]**

**Description:** Configure remote path properties

### **Syntax:**

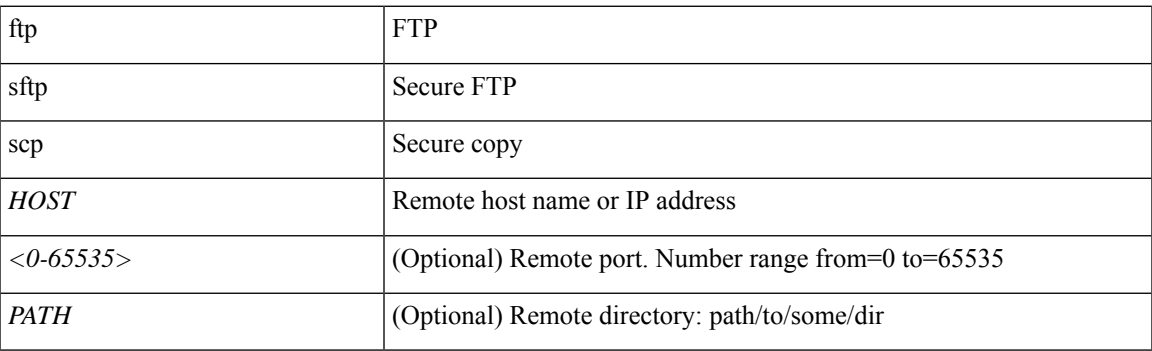

**Command Mode:** remote : Remote path configuration mode

```
# configure [['terminal', 't']]
(config)# remote path <WORD>
(config-remote)# path ftp|sftp|scp <HOST> [port <NUMBER>] [remote-directory <PATH>]
```
### <span id="page-17-0"></span>**pause**

### **pause no-drop cos <NUMBER> [fabric]**

### **Description:** Configure class based flow control characteristics

**Syntax:**

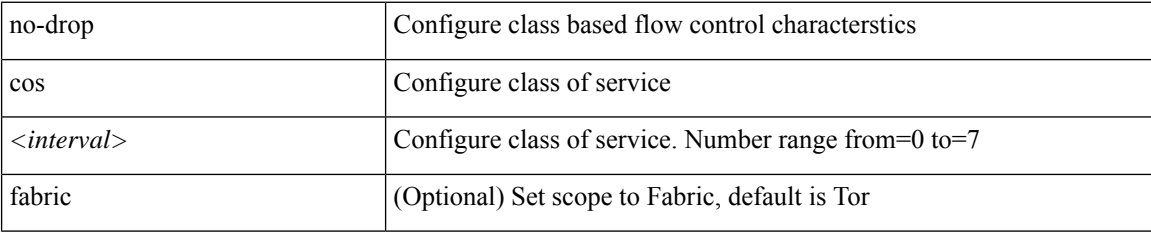

**Command Mode:** qos parameters : Configure the global QOS policies

```
# configure [['terminal', 't']]
(config)# qos parameters <WORD>
(config-qos)# pause no-drop cos <NUMBER> [fabric]
```
## <span id="page-18-0"></span>**pecycles**

### **pecycles <3000-10000>**

**Description:** Set peCycles for ssd flash config

**Syntax:**

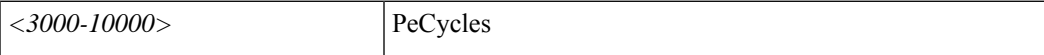

**Command Mode:** flash-config : Configure SSD Flash Config policy

```
# configure [['terminal', 't']]
(config)# flash-config <WORD>
(config-flash-config)# pecycles <3000-10000>
```
# <span id="page-19-0"></span>**peer-dead-interval**

### **peer-dead-interval <NUMBER>**

**Description:** Configure Peer dead Interval

**Syntax:**

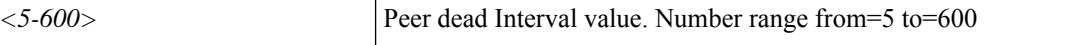

**Command Mode:** vpc domain explicit : Pair two leaf nodes explicitly

```
# configure [['terminal', 't']]
(config)# vpc domain explicit <NUMBER> leaf <101-4000> <101-4000>
(config-vpc)# peer-dead-interval <NUMBER>
```
## <span id="page-20-0"></span>**performance**

### **performance**

**Description:** Nginx Requested Response Time Policy Group

**Command Mode:** comm-policy : Configure any communication policy, ssh/telnet/shellinabox/http/https

```
# configure [['terminal', 't']]
(config)# comm-policy <WORD>
(config-comm-policy)# performance
```
# <span id="page-21-0"></span>**periodic-inventory notification**

### **periodic-inventory notification schedule <schedName>**

**Description:** Configure periodic notifications Parameters

**Syntax:**

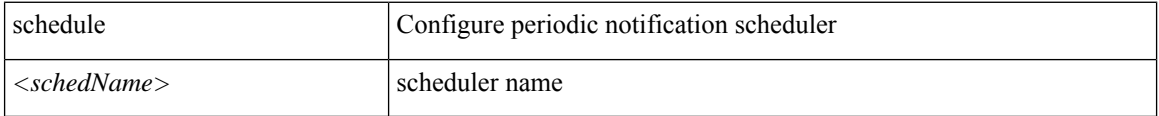

**Command Mode:** callhome : Callhome common policy configuration mode

**Command Path:**

```
# configure [['terminal', 't']]
(config)# callhome common
(config-callhome)# periodic-inventory notification schedule <schedName>
```
### **periodic-inventory notification schedule <schedName>**

**Description:** Configure periodic notifications Parameters

#### **Syntax:**

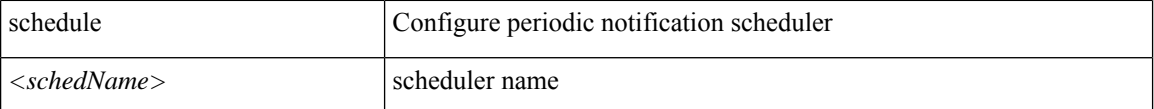

**Command Mode:** smartcallhome : Smart Callhome common policy configuration mode

```
# configure [['terminal', 't']]
(config)# smartcallhome common
(config-smartcallhome)# periodic-inventory notification schedule <schedName>
```
### <span id="page-22-0"></span>**permit**

**permit [src-ip <A.B.C.D/LEN>] [src-ipv6 <A:B::C:D/LEN>] [dst-ip <A.B.C.D/LEN >] [dst-ipv6 <A:B::C:D/LEN >] [proto <proto>][src-port <from>-[<to>] contained in <0-65535>][dst-port <from>-[<to>] contained in <0-65535>]**

**Description:** Create leaf acl policy

**Syntax:**

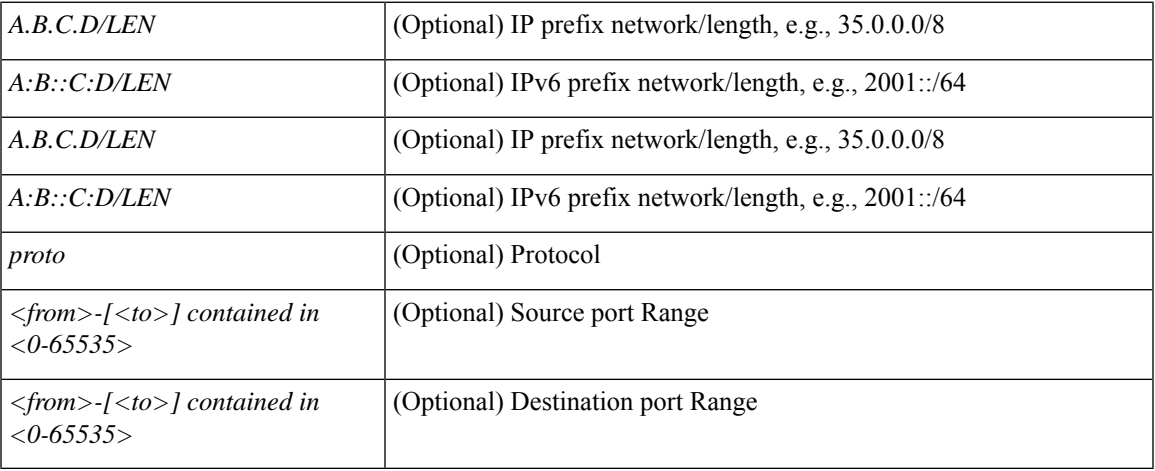

**Command Mode:** template control-plane-policing-prefilter-leaf : Create leaf ACL policy to police/reclassify the traffic

### **Command Path:**

```
# configure [['terminal', 't']]
(config)# template control-plane-policing-prefilter-leaf <WORD>
(config-control-plane-policing-prefilter-leaf)# permit [src-ip <A.B.C.D/LEN>] [src-ipv6
<A:B::C:D/LEN>] [dst-ip <A.B.C.D/LEN >] [dst-ipv6 <A:B::C:D/LEN >] [proto <proto>] [src-port
<from>-[<to>] contained in <0-65535>] [dst-port <from>-[<to>] contained in <0-65535>]
```
**permit [src-ip <A.B.C.D/LEN>] [src-ipv6 <A:B::C:D/LEN>] [dst-ip <A.B.C.D/LEN >] [dst-ipv6 <A:B::C:D/LEN >] [proto <proto>][src-port <from>-[<to>] contained in <0-65535>][dst-port <from>-[<to>] contained in <0-65535>]**

**Description:** Create spine acl policy

**Syntax:**

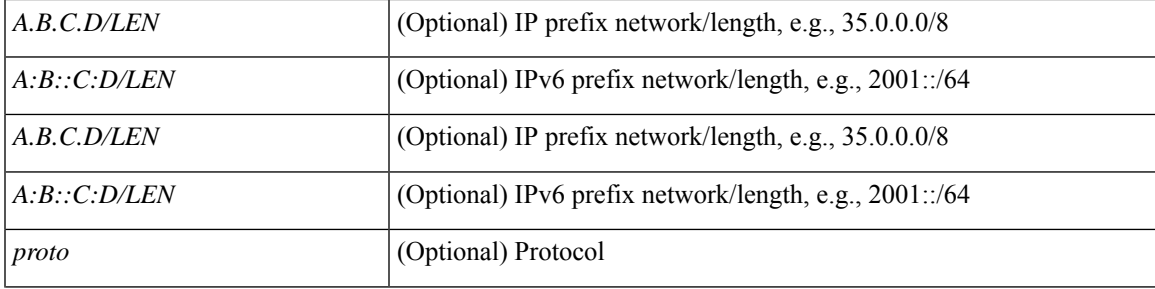

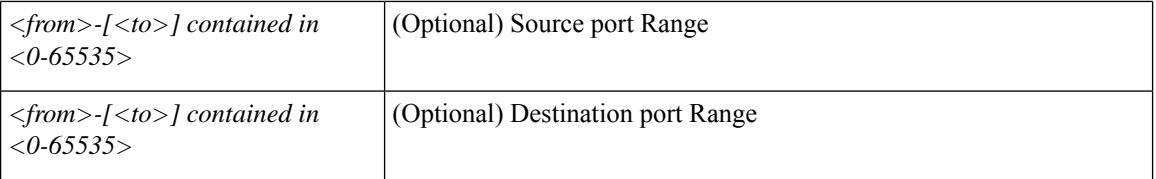

**Command Mode:** template control-plane-policing-prefilter-spine : Create spine ACL policy to police/reclassify the traffic

```
# configure [['terminal', 't']]
(config)# template control-plane-policing-prefilter-spine <WORD>
(config-control-plane-policing-prefilter-spine)# permit [src-ip <A.B.C.D/LEN>] [src-ipv6
<A:B::C:D/LEN>] [dst-ip <A.B.C.D/LEN >] [dst-ipv6 <A:B::C:D/LEN >] [proto <proto>] [src-port
<from>-[<to>] contained in <0-65535>] [dst-port <from>-[<to>] contained in <0-65535>]
```
### <span id="page-24-0"></span>**phone-contact**

### **phone-contact <WORD>**

**Description:** The contact phone number

### **Syntax:**

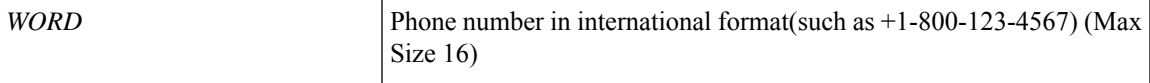

**Command Mode:** destination-profile : Configure destination profile Parameters

### **Command Path:**

```
# configure [['terminal', 't']]
(config)# callhome common
(config-callhome)# destination-profile
(config-callhome-destnprof)# phone-contact <WORD>
```
### **phone-contact <WORD>**

**Description:** The contact phone number

**Syntax:**

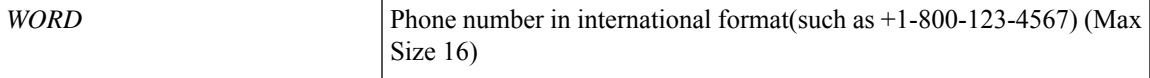

**Command Mode:** destination-profile : Configure destination profile Parameters

```
# configure [['terminal', 't']]
(config)# smartcallhome common
(config-smartcallhome)# destination-profile
(config-callhome-destnprof)# phone-contact <WORD>
```
## <span id="page-25-0"></span>**phone**

### **phone <WORD>**

**Description:** Set The phone number of the locally-authenticated user.

**Syntax:**

*WORD* phone number (Max Size 16)

**Command Mode:** username : Create a locally-authenticated user account

### **Command Path:**

# configure [['terminal', 't']] (config)# username <WORD> (config-username)# phone <WORD>

# <span id="page-26-0"></span>**pod-profile**

### **pod-profile <WORD>**

**Description:** POD Profile

**Syntax:**

*WORD* Pod Profile Name (Max Size 64)

**Command Mode:** configure : Configuration Mode

```
# configure [['terminal', 't']]
(config)# pod-profile <WORD>
```
### <span id="page-27-0"></span>**pod**

**pod**

### **pod <NUMBER>**

**Description:** Pod configuration mode

**Syntax:**

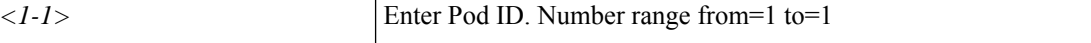

**Command Mode:** configure : Configuration Mode

### **Command Path:**

```
# configure [['terminal', 't']]
(config)# pod <NUMBER>
```
### **pod <NUMBER>**

**Description:** Pod Profile

**Syntax:**

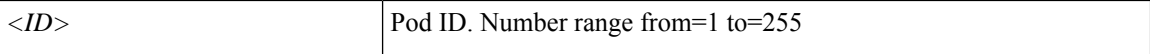

**Command Mode:** fabric-external : Intrasite/Intersite Connectivity Profile

#### **Command Path:**

```
# configure [['terminal', 't']]
(config)# fabric-external <NUMBER>
(config-fabric-external)# pod <NUMBER>
```
### **pod <1-255>**

**Description:** Add pods to zone

**Syntax:**

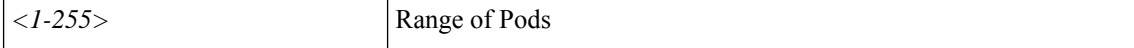

**Command Mode:** zone : Create zone policy

```
# configure [['terminal', 't']]
(config)# zones
(config-zones)# zone <WORD>
(config-zone)# pod <1-255>
```
# <span id="page-28-0"></span>**pods**

**pods <1-255>**

**Description:** Set of PODs

**Syntax:**

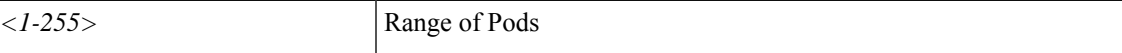

**Command Mode:** pod-profile : POD Profile

```
# configure [['terminal', 't']]
(config)# pod-profile <WORD>
(config-pod-profile)# pods <1-255>
```
# <span id="page-29-0"></span>**policeact**

### **policeact <arg>**

**Description:** Policing Action

**Syntax:**

*arg* Policing Action

**Command Mode:** switchport power-over-ethernet : Power Over Ethernet configuration

```
# configure [['terminal', 't']]
(config)# template policy-group <WORD>
(config-pol-grp-if)# switchport power-over-ethernet <WORD>
(config-power-over-ethernet)# policeact <>
```
### <span id="page-30-0"></span>**policy-group**

### **policy-group <WORD>**

**Description:** Associate an Interface Policy Group to this Interface Group

**Syntax:**

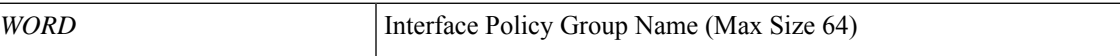

**Command Mode:** leaf-interface-group : Configure Leaf Interface Group

**Command Path:**

```
# configure [['terminal', 't']]
(config)# leaf-interface-profile <WORD>
(config-leaf-if-profile)# leaf-interface-group <WORD>
(config-leaf-if-group)# policy-group <WORD>
```
### **policy-group <WORD>**

**Description:** Configure Policy Group on the Fex

**Syntax:**

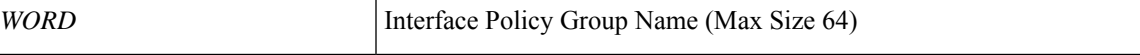

**Command Mode:** fex-interface-group : Configure Fex Interface Group

### **Command Path:**

```
# configure [['terminal', 't']]
(config)# fex-profile <WORD>
(config-fex-profile)# fex-interface-group <WORD>
(config-fex-if-group)# policy-group <WORD>
```
### **policy-group <WORD> [force]**

**Description:** Configure Leaf Interface Policy Group

**Syntax:**

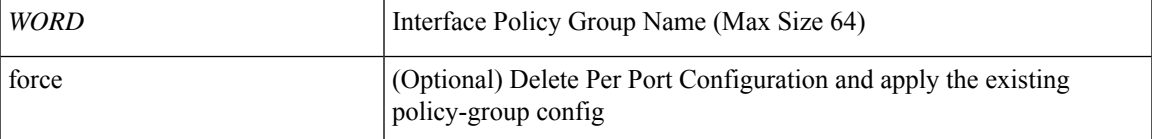

**Command Mode:** interface ethernet : Ethernet IEEE 802.3z

```
# configure [['terminal', 't']]
(config)# leaf <101-4000>
```

```
(config-leaf)# interface ethernet <ifRange>
(config-leaf-if)# policy-group <WORD> [force]
```
### **policy-group <WORD> [force]**

### **Description:** Configure Leaf Interface Policy Group

**Syntax:**

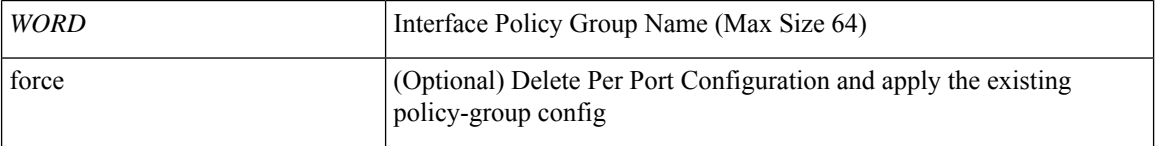

**Command Mode:** interface ethernet : Ethernet IEEE 802.3z

```
# configure [['terminal', 't']]
(config)# spine <101-4000>
(config-spine)# interface ethernet <ifRange>
(config-leaf-if)# policy-group <WORD> [force]
```
# <span id="page-32-0"></span>**policy-map type control-plane-if**

### **policy-map type control-plane-if <WORD>**

**Description:** Create interface ControlPlane policy to police/reclassify the traffic

**Syntax:**

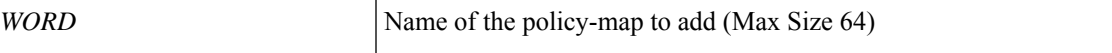

**Command Mode:** configure : Configuration Mode

```
# configure [['terminal', 't']]
(config)# policy-map type control-plane-if <WORD>
```
# <span id="page-33-0"></span>**policy-map type control-plane-leaf**

### **policy-map type control-plane-leaf <WORD>**

**Description:** Create leaf aggregate ControlPlane policy to police/reclassify the traffic

**Syntax:**

*WORD* Name of the policy-map to add (Max Size 64)

**Command Mode:** configure : Configuration Mode

```
# configure [['terminal', 't']]
(config)# policy-map type control-plane-leaf <WORD>
```
# <span id="page-34-0"></span>**policy-map type control-plane-spine**

### **policy-map type control-plane-spine <WORD>**

**Description:** Create spine aggregate ControlPlane policy to police/reclassify the traffic

**Syntax:**

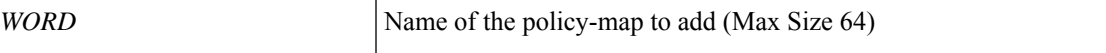

**Command Mode:** configure : Configuration Mode

```
# configure [['terminal', 't']]
(config)# policy-map type control-plane-spine <WORD>
```
## <span id="page-35-0"></span>**policy-map type data-plane**

### **policy-map type data-plane <WORD>**

**Description:** Create a policymap of DataPlane type to police/reclassify the traffic

**Syntax:**

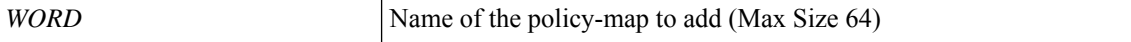

**Command Mode:** configure : Configuration Mode

**Command Path:**

```
# configure [['terminal', 't']]
(config)# policy-map type data-plane <WORD>
```
### **policy-map type data-plane <WORD>**

**Description:** data-plane policy type

**Syntax:**

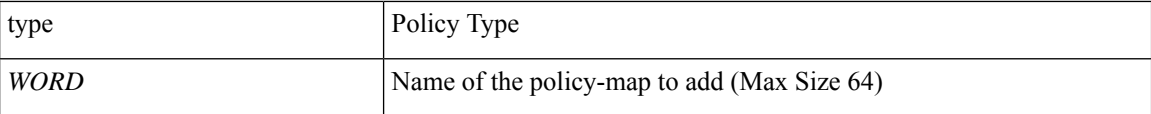

**Command Mode:** tenant : Tenant configuration mode

```
# configure [['terminal', 't']]
(config)# tenant <WORD>
(config-tenant)# policy-map type data-plane <WORD>
```
# **policy-map type port-authentication**

## **policy-map type port-authentication <WORD>**

**Description:** Create node level port authentication policy

**Syntax:**

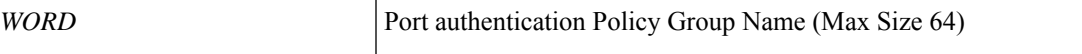

**Command Mode:** configure : Configuration Mode

```
# configure [['terminal', 't']]
(config)# policy-map type port-authentication <WORD>
```
# **policy-map type qos**

## **policy-map type qos <WORD>**

**Description:** QOS policy type

## **Syntax:**

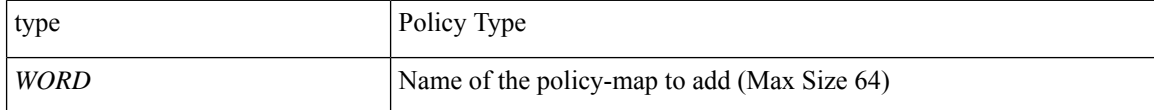

**Command Mode:** tenant : Tenant configuration mode

```
# configure [['terminal', 't']]
(config)# tenant <WORD>
(config-tenant)# policy-map type qos <WORD>
```
## **policy-protocol**

## **policy-protocol <WORD>**

**Description:** Create policy protocol

**Syntax:**

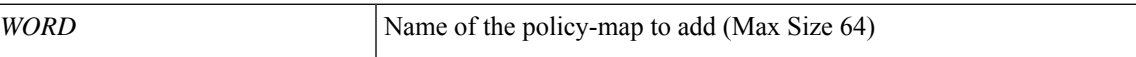

**Command Mode:** policy-map type control-plane-if : Create interface ControlPlane policy to police/reclassify the traffic

```
# configure [['terminal', 't']]
(config)# policy-map type control-plane-if <WORD>
(config-pmap-copp-if)# policy-protocol <WORD>
```
# **port-authentication**

## **port-authentication <WORD>**

**Description:** Add port authentication policy

**Syntax:**

*WORD* Port authentication Policy Group Name (Max Size 64)

**Command Mode:** template leaf-policy-group : Configure Leaf Policy Group

```
# configure [['terminal', 't']]
(config)# template leaf-policy-group <WORD>
(config-leaf-policy-group)# port-authentication <WORD>
```
## **port-authentication fail-auth-epg**

## **port-authentication fail-auth-epg tenant <arg> application <arg> epg <arg>**

**Description:** Set default EPg name if authentication fails

#### **Syntax:**

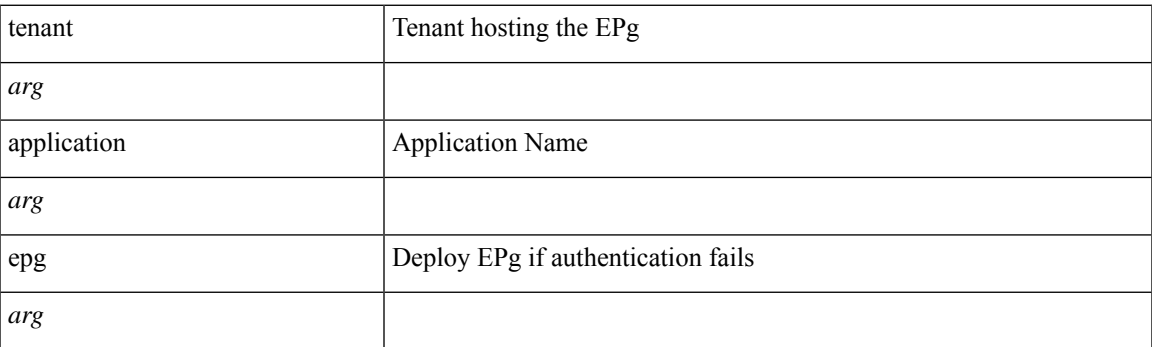

**Command Mode:** leaf : Configure Leaf Node

## **Command Path:**

```
# configure [['terminal', 't']]
(config)# leaf <101-4000>
(config-leaf)# port-authentication fail-auth-epg tenant <> application <> epg <>
```
#### **port-authentication fail-auth-epg tenant <arg> application <arg> epg <arg>**

**Description:** Set default EPg name if authentication fails

## **Syntax:**

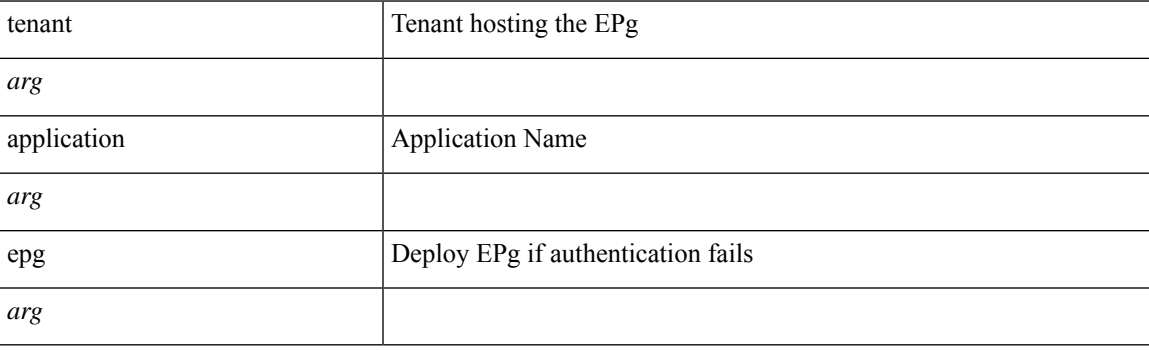

**Command Mode:** spine : Configure Spine Node

```
# configure [['terminal', 't']]
(config)# spine <101-4000>
(config-spine)# port-authentication fail-auth-epg tenant <> application <> epg <>
```
## **port-authentication fail-auth-vlan**

## **port-authentication fail-auth-vlan <vlan-id>**

**Description:** Set default vlan encap if authentication fails

**Syntax:**

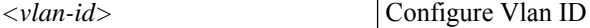

**Command Mode:** leaf : Configure Leaf Node

**Command Path:**

```
# configure [['terminal', 't']]
(config)# leaf <101-4000>
(config-leaf)# port-authentication fail-auth-vlan <vlan-id>
```
#### **port-authentication fail-auth-vlan <vlan-id>**

**Description:** Set default vlan encap if authentication fails

**Syntax:**

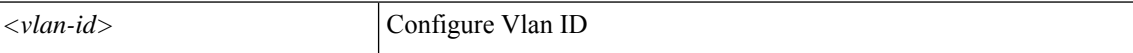

**Command Mode:** spine : Configure Spine Node

```
# configure [['terminal', 't']]
(config)# spine <101-4000>
(config-spine)# port-authentication fail-auth-vlan <vlan-id>
```
## **port-authentication radius-provider-group**

## **port-authentication radius-provider-group <arg>**

**Description:** Set radius provider group

**Syntax:**

*arg*

**Command Mode:** leaf : Configure Leaf Node

**Command Path:**

```
# configure [['terminal', 't']]
(config)# leaf <101-4000>
(config-leaf)# port-authentication radius-provider-group <>
```
## **port-authentication radius-provider-group <arg>**

**Description:** Set radius provider group

**Syntax:**

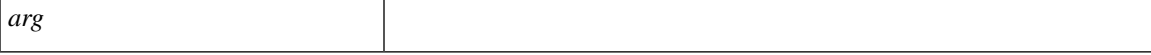

**Command Mode:** spine : Configure Spine Node

```
# configure [['terminal', 't']]
(config)# spine <101-4000>
(config-spine)# port-authentication radius-provider-group <>
```
## **port-direction**

## **port-direction uplink|downlink**

**Description:** Configure an interface as up/downlink

#### **Syntax:**

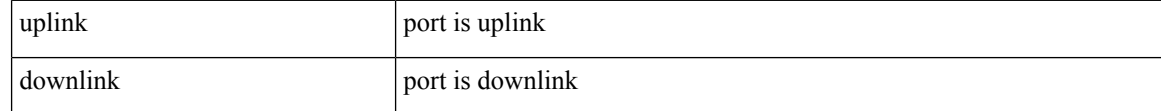

**Command Mode:** interface ethernet : Ethernet IEEE 802.3z

## **Command Path:**

```
# configure [['terminal', 't']]
(config)# leaf <101-4000>
(config-leaf)# interface ethernet <ifRange>
(config-leaf-if)# port-direction uplink|downlink
```
### **port-direction uplink|downlink**

**Description:** Configure an interface as up/downlink

#### **Syntax:**

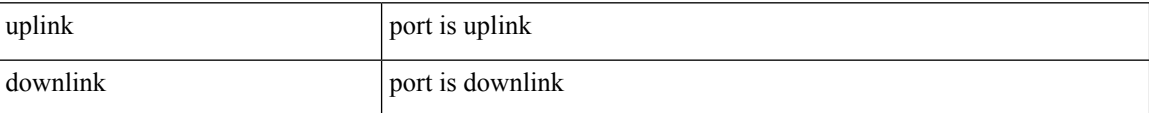

**Command Mode:** interface ethernet : Ethernet IEEE 802.3z

```
# configure [['terminal', 't']]
(config)# spine <101-4000>
(config-spine)# interface ethernet <ifRange>
(config-leaf-if)# port-direction uplink|downlink
```
### **port <NUMBER>**

**Description:** LDAP server port for authentication

**Syntax:**

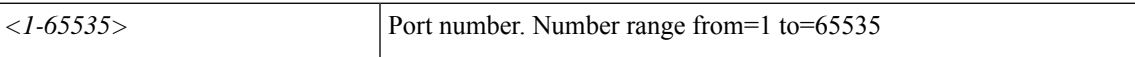

**Command Mode:** ldap-server host : LDAP server DNS name or IP address

**Command Path:**

```
# configure [['terminal', 't']]
(config)# ldap-server host <A.B.C.D|A:B::C:D|WORD>
(config-host)# port <NUMBER>
```
## **port <NUMBER>**

**Description:** RADIUS server port for authentication

**Syntax:**

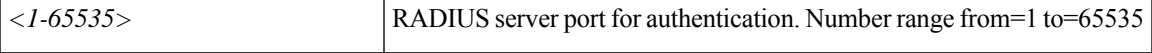

**Command Mode:** radius-server host : RADIUS server's DNS name or its IP address

#### **Command Path:**

```
# configure [['terminal', 't']]
(config)# radius-server host <A.B.C.D|A:B::C:D|WORD>
(config-host)# port <NUMBER>
```
### **port <NUMBER>**

**Description:** RSA server port for authentication

## **Syntax:**

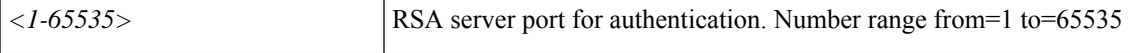

**Command Mode:** rsa-server host : RSA server's DNS name or its IP address

## **Command Path:**

```
# configure [['terminal', 't']]
(config)# rsa-server host <A.B.C.D|A:B::C:D|WORD>
(config-host)# port <NUMBER>
```
**port**

#### **port <NUMBER>**

**Description:** TACACS server port for authentication

**Syntax:**

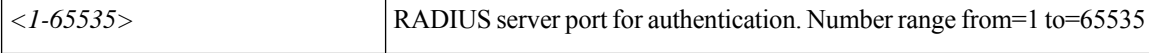

**Command Mode:** tacacs-server host : TACACS+ server's DNS name or its IP address

#### **Command Path:**

```
# configure [['terminal', 't']]
(config)# tacacs-server host <A.B.C.D|A:B::C:D|WORD>
(config-host)# port <NUMBER>
```
### **port <NUMBER>**

**Description:** Set the port used for SSH communication service.

**Syntax:**

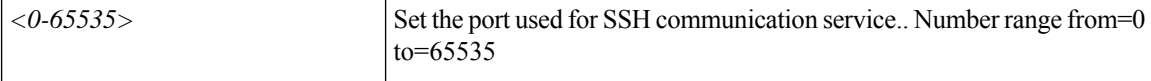

**Command Mode:** ssh-service : SSH communication policy group

#### **Command Path:**

```
# configure [['terminal', 't']]
(config)# comm-policy <WORD>
(config-comm-policy)# ssh-service
(config-ssh-service)# port <NUMBER>
```
## **port <NUMBER>**

**Description:** Set the port used for TELNET communication service.

**Syntax:**

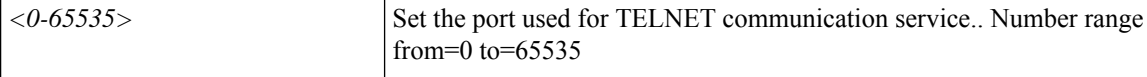

**Command Mode:** telnet : TELNET communication policy group

#### **Command Path:**

```
# configure [['terminal', 't']]
(config)# comm-policy <WORD>
(config-comm-policy)# telnet
(config-telnet)# port <NUMBER>
```
## **port <NUMBER>**

**Description:** Set the port used for HTTP communication service.

#### **Syntax:**

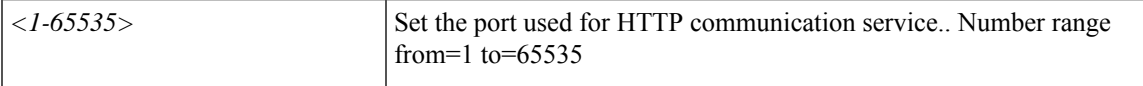

## **Command Mode:** http : HTTP communication policy group

#### **Command Path:**

```
# configure [['terminal', 't']]
(config)# comm-policy <WORD>
(config-comm-policy)# http
(config-http)# port <NUMBER>
```
### **port <NUMBER>**

**Description:** Set the port used for HTTPS communication service

## **Syntax:**

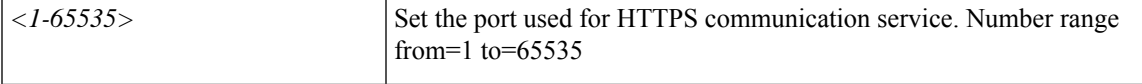

**Command Mode:** https : HTTPS communication policy group

## **Command Path:**

```
# configure [['terminal', 't']]
(config)# comm-policy <WORD>
(config-comm-policy)# https
(config-https)# port <NUMBER>
```
## **port <arg>**

#### **Description:** Port Number for TWAMP Server

#### **Syntax:**

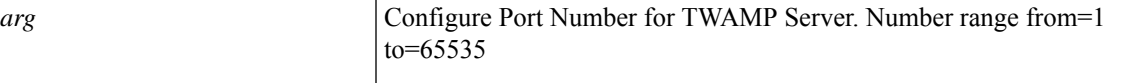

**Command Mode:** template twamp server-policy : Configure twamp server policy

## **Command Path:**

```
# configure [['terminal', 't']]
(config)# template twamp server-policy <WORD>
(config-twamp-server-policy)# port <>
```
## **port <from> <to> type fc**

**Description:** Configure Port Conversion

**Syntax:**

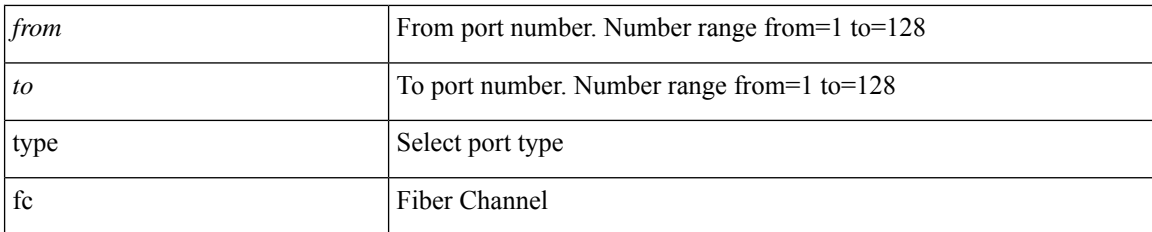

**Command Mode:** slot : Specify Slot Number

## **Command Path:**

```
# configure [['terminal', 't']]
(config)# leaf <101-4000>
(config-leaf)# slot <card>
(config-leaf-slot)# port <from> <to> type fc
```
## **port <from> <to> type fc**

## **Description:** Configure Port Conversion

### **Syntax:**

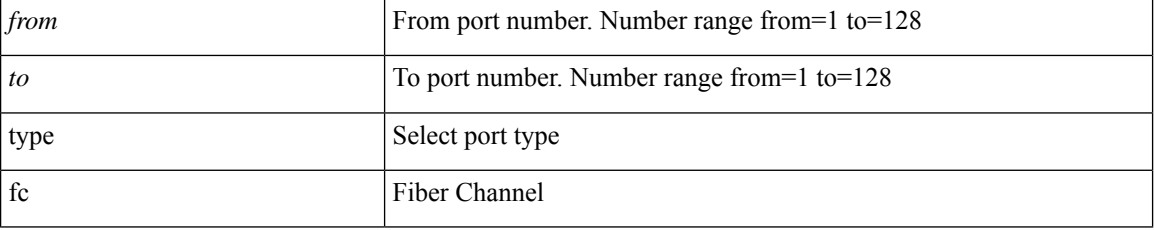

#### **Command Mode:** slot : Specify Slot Number

```
# configure [['terminal', 't']]
(config)# spine <101-4000>
(config-spine)# slot <card>
(config-leaf-slot)# port <from> <to> type fc
```
# **porttrack delay**

## **porttrack delay <1-300>**

**Description:** Set Port Tracking Delay

**Syntax:**

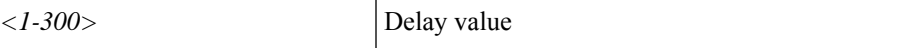

**Command Mode:** configure : Configuration Mode

```
# configure [['terminal', 't']]
(config)# porttrack delay <1-300>
```
# **porttrack minlinks**

## **porttrack minlinks <0-48>**

**Description:** Set Port Tracking minimum links left up before trigger

**Syntax:**

*<0-48>* Minlinks Value

**Command Mode:** configure : Configuration Mode

```
# configure [['terminal', 't']]
(config)# porttrack minlinks <0-48>
```
# **porttrack state**

## **porttrack state on**

**Description:** Set Port Tracking State

**Syntax:**

on To enable port tracking state

**Command Mode:** configure : Configuration Mode

```
# configure [['terminal', 't']]
(config)# porttrack state on
```
## **power-over-ethernet**

## **power-over-ethernet <WORD>**

**Description:** Add power over ethernet policy

**Syntax:**

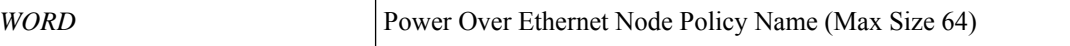

**Command Mode:** template leaf-policy-group : Configure Leaf Policy Group

```
# configure [['terminal', 't']]
(config)# template leaf-policy-group <WORD>
(config-leaf-policy-group)# power-over-ethernet <WORD>
```
# **power-over-ethernet consumption**

## **power-over-ethernet consumption <4000-30000>**

**Description:** Set node level power wattage for interface consumption

## **Syntax:**

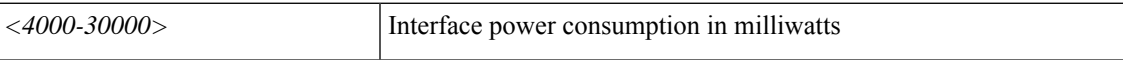

**Command Mode:** leaf : Configure Leaf Node

**Command Path:**

```
# configure [['terminal', 't']]
(config)# leaf <101-4000>
(config-leaf)# power-over-ethernet consumption <4000-30000>
```
### **power-over-ethernet consumption <4000-30000>**

**Description:** Set node level power wattage for interface consumption

**Syntax:**

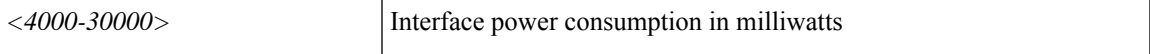

**Command Mode:** spine : Configure Spine Node

```
# configure [['terminal', 't']]
(config)# spine <101-4000>
(config-spine)# power-over-ethernet consumption <4000-30000>
```
## **power-over-ethernet pwrctrl**

## **power-over-ethernet pwrctrl <power control>**

**Description:** Enable or Disable PoE for node

**Syntax:**

*power control* Power Control

**Command Mode:** leaf : Configure Leaf Node

**Command Path:**

```
# configure [['terminal', 't']]
(config)# leaf <101-4000>
(config-leaf)# power-over-ethernet pwrctrl <power control>
```
## **power-over-ethernet pwrctrl <power control>**

**Description:** Enable or Disable PoE for node

**Syntax:**

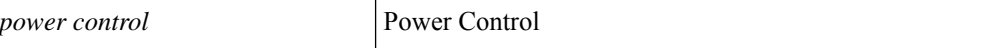

**Command Mode:** spine : Configure Spine Node

```
# configure [['terminal', 't']]
(config)# spine <101-4000>
(config-spine)# power-over-ethernet pwrctrl <power control>
```
## **power**

## **power redundancy-policy <WORD>**

**Description:** Create a power supply redundancy policy

## **Syntax:**

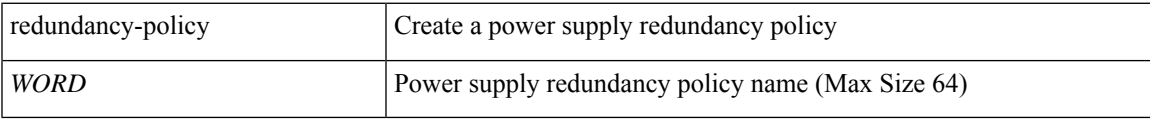

**Command Mode:** configure : Configuration Mode

```
# configure [['terminal', 't']]
(config)# power redundancy-policy <WORD>
```
## **preempt**

#### **preempt**

**Description:** Overthrow lower priority Active routers

**Command Mode:** template hsrp group-policy : Configure HSRP Group policy templates

#### **Command Path:**

```
# configure [['terminal', 't']]
(config)# leaf <101-4000>
(config-leaf)# template hsrp group-policy <WORD> tenant <WORD>
(config-template-hsrp-group-pol)# preempt
```
#### **preempt**

**Description:** Overthrow lower priority Active routers

**Command Mode:** hsrp group : Configure HSRP Group

### **Command Path:**

```
# configure [['terminal', 't']]
(config)# leaf <101-4000>
(config-leaf)# interface ethernet <ifRange>
(config-leaf-if)# hsrp group <NUMBER> [['ipv4', 'ipv6']]
(config-if-hsrp)# preempt
```
#### **preempt**

**Description:** Overthrow lower priority Active routers

**Command Mode:** hsrp group : Configure HSRP Group

#### **Command Path:**

```
# configure [['terminal', 't']]
(config)# leaf <101-4000>
(config-leaf)# interface port-channel <WORD> [fex <fex>]
(config-leaf-if)# hsrp group <NUMBER> [['ipv4', 'ipv6']]
(config-if-hsrp)# preempt
```
#### **preempt**

**Description:** Overthrow lower priority Active routers

**Command Mode:** template hsrp group-policy : Configure HSRP Group policy templates

```
# configure [['terminal', 't']]
(config)# spine <101-4000>
(config-spine)# template hsrp group-policy <WORD> tenant <WORD>
```
(config-template-hsrp-group-pol)# preempt

## **preempt**

**Description:** Overthrow lower priority Active routers

**Command Mode:** hsrp group : Configure HSRP Group

**Command Path:**

```
# configure [['terminal', 't']]
\overline{\text{(config)}} # spine <101-4000>
(config-spine)# interface ethernet <ifRange>
(config-leaf-if)# hsrp group <NUMBER> [['ipv4', 'ipv6']]
(config-if-hsrp)# preempt
```
### **preempt**

**Description:** Overthrow lower priority Active routers

**Command Mode:** hsrp group : Configure HSRP Group

```
# configure [['terminal', 't']]
(config)# spine <101-4000>
(config-spine)# interface port-channel <WORD> [fex <fex>]
(config-leaf-if)# hsrp group <NUMBER> [['ipv4', 'ipv6']]
(config-if-hsrp)# preempt
```
## **preempt delay**

## **preempt delay minimum|reload|sync <NUMBER>**

**Description:** Wait before preempting

#### **Syntax:**

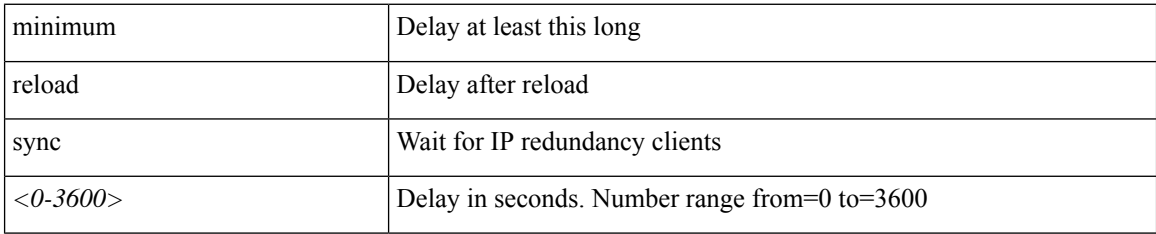

**Command Mode:** template hsrp group-policy : Configure HSRP Group policy templates

## **Command Path:**

```
# configure [['terminal', 't']]
(config)# leaf <101-4000>
(config-leaf)# template hsrp group-policy <WORD> tenant <WORD>
(config-template-hsrp-group-pol)# preempt delay minimum|reload|sync <NUMBER>
```
#### **preempt delay minimum|reload|sync <NUMBER>**

#### **Description:** Wait before preempting

**Syntax:**

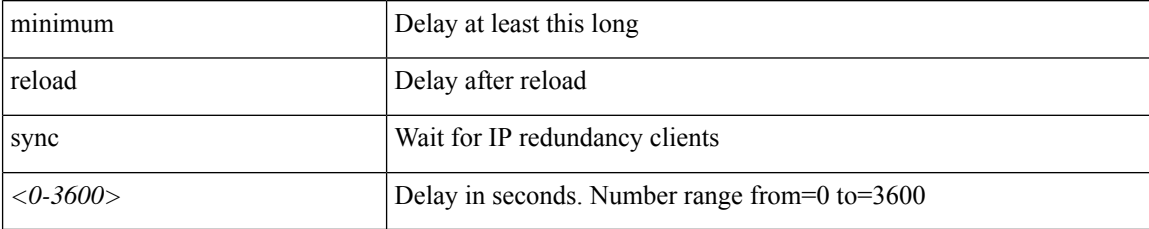

**Command Mode:** hsrp group : Configure HSRP Group

#### **Command Path:**

```
# configure [['terminal', 't']]
(config)# leaf <101-4000>
(config-leaf)# interface ethernet <ifRange>
(config-leaf-if)# hsrp group <NUMBER> [['ipv4', 'ipv6']]
(config-if-hsrp)# preempt delay minimum|reload|sync <NUMBER>
```
#### **preempt delay minimum|reload|sync <NUMBER>**

**Description:** Wait before preempting

**Syntax:**

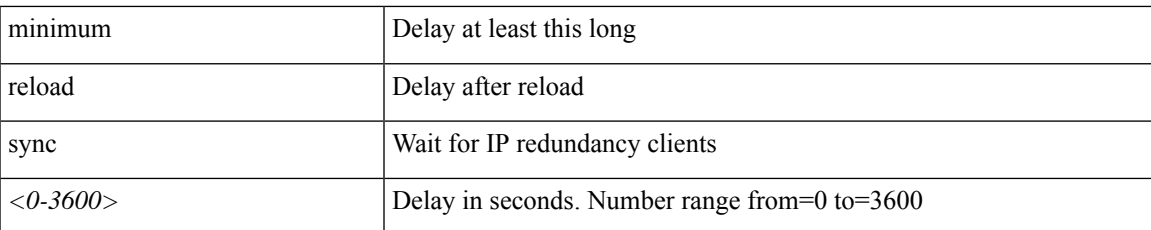

**Command Mode:** hsrp group : Configure HSRP Group

### **Command Path:**

```
# configure [['terminal', 't']]
(config)# leaf <101-4000>
(config-leaf)# interface port-channel <WORD> [fex <fex>]
(config-leaf-if)# hsrp group <NUMBER> [['ipv4', 'ipv6']]
(config-if-hsrp)# preempt delay minimum|reload|sync <NUMBER>
```
#### **preempt delay minimum|reload|sync <NUMBER>**

**Description:** Wait before preempting

### **Syntax:**

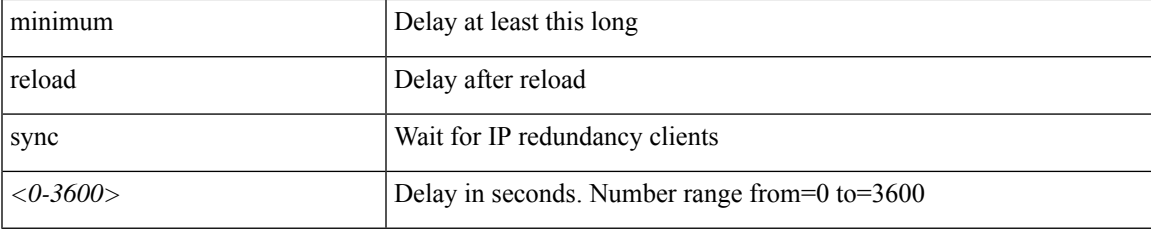

**Command Mode:** template hsrp group-policy : Configure HSRP Group policy templates

## **Command Path:**

```
# configure [['terminal', 't']]
(config)# spine <101-4000>
(config-spine)# template hsrp group-policy <WORD> tenant <WORD>
(config-template-hsrp-group-pol)# preempt delay minimum|reload|sync <NUMBER>
```
### **preempt delay minimum|reload|sync <NUMBER>**

**Description:** Wait before preempting

### **Syntax:**

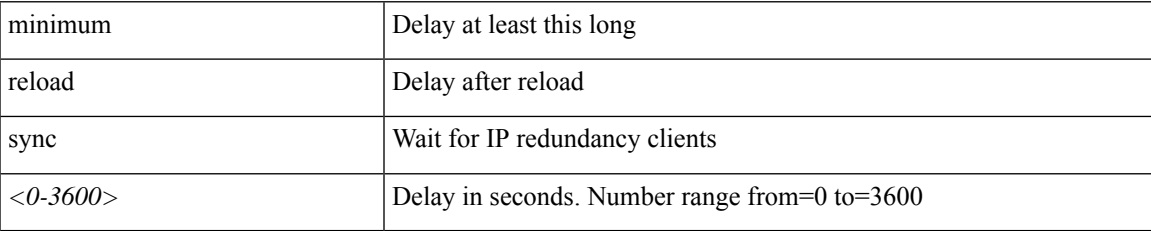

## **Command Mode:** hsrp group : Configure HSRP Group

#### **Command Path:**

```
# configure [['terminal', 't']]
(config)# spine <101-4000>
(config-spine)# interface ethernet <ifRange>
(config-leaf-if)# hsrp group <NUMBER> [['ipv4', 'ipv6']]
(config-if-hsrp)# preempt delay minimum|reload|sync <NUMBER>
```
## **preempt delay minimum|reload|sync <NUMBER>**

**Description:** Wait before preempting

**Syntax:**

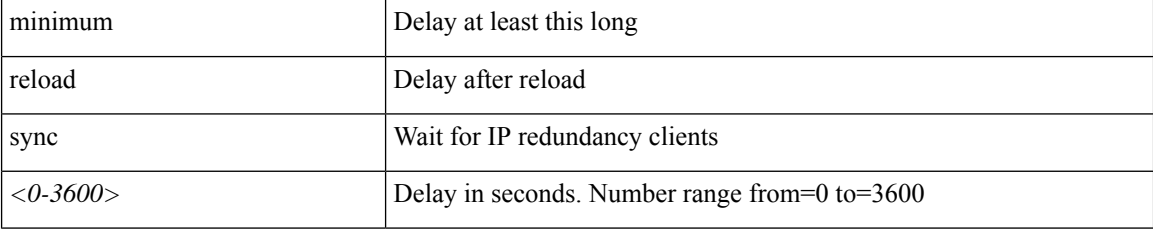

**Command Mode:** hsrp group : Configure HSRP Group

```
# configure [['terminal', 't']]
(config)# spine <101-4000>
(config-spine)# interface port-channel <WORD> [fex <fex>]
(config-leaf-if)# hsrp group <NUMBER> [['ipv4', 'ipv6']]
(config-if-hsrp)# preempt delay minimum|reload|sync <NUMBER>
```
## **prefix-suppression**

## **prefix-suppression**

**Description:** Suppress prefixes

**Command Mode:** template ospf vrf-policy : Configure Router OSPF Timer Policy Templates

## **Command Path:**

```
# configure [['terminal', 't']]
(config)# leaf <101-4000>
(config-leaf)# template ospf vrf-policy <WORD> tenant <WORD>
(config-vrf-policy)# prefix-suppression
```
## **prefix-suppression**

**Description:** Suppress prefixes

**Command Mode:** template ospf vrf-policy : Configure Router OSPF Timer Policy Templates

```
# configure [['terminal', 't']]
(config)# spine <101-4000>
(config-spine)# template ospf vrf-policy <WORD> tenant <WORD>
(config-vrf-policy)# prefix-suppression
```
## **presharedkey**

## **presharedkey**

**Description:** Set PreSharedKey

**Command Mode:** key-policy : Configuration for Key Policy

```
# configure [['terminal', 't']]
(config)# tenant <WORD>
(config-tenant)# keychain-policy <WORD>
(config-tenant-keychainpolicy)# key-policy <NUMBER>
(config-tenant-keychainpolicy-keypolicy)# presharedkey
```
# **preview**

## **preview**

**Description:** Rollback preview mode

**Command Mode:** snapshot rollback : Configuration rollback setup mode

```
# configure [['terminal', 't']]
(config)# snapshot rollback <WORD>
(config-rollback)# preview
```
## **priority-flow-control**

## **priority-flow-control mode <arg>**

**Description:** Configure Pfc Policy

**Syntax:**

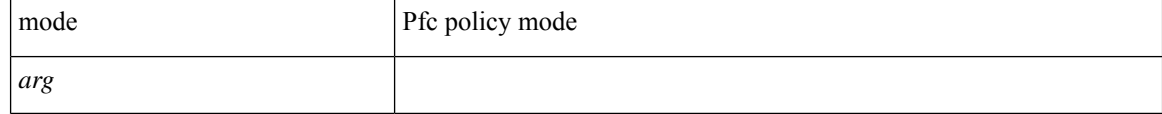

**Command Mode:** template policy-group : Configure Policy Group Parameters

### **Command Path:**

```
# configure [['terminal', 't']]
(config)# template policy-group <WORD>
(config-pol-grp-if)# priority-flow-control mode <>
```
## **priority-flow-control mode <arg>**

**Description:** Configure Pfc Policy

#### **Syntax:**

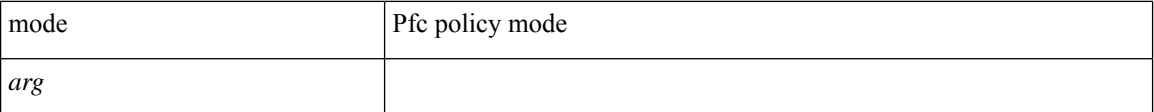

**Command Mode:** template port-channel : Configure Port-Channel Parameters

#### **Command Path:**

```
# configure [['terminal', 't']]
(config)# template port-channel <WORD>
(config-po-ch-if)# priority-flow-control mode <>
```
#### **priority-flow-control mode <arg>**

**Description:** Configure Interface pfc policy

**Syntax:**

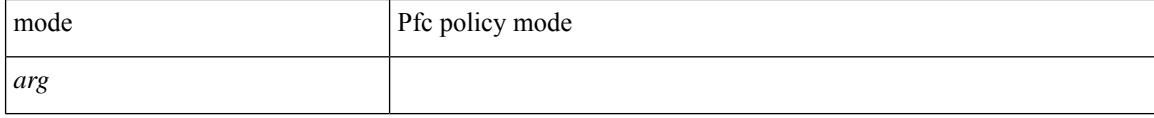

**Command Mode:** interface ethernet : Ethernet IEEE 802.3z

```
# configure [['terminal', 't']]
```
Ш

```
(config)# leaf <101-4000>
(config-leaf)# interface ethernet <ifRange>
(config-leaf-if)# priority-flow-control mode <>
```
### **priority-flow-control mode <arg>**

#### **Description:** Configure Interface pfc policy

#### **Syntax:**

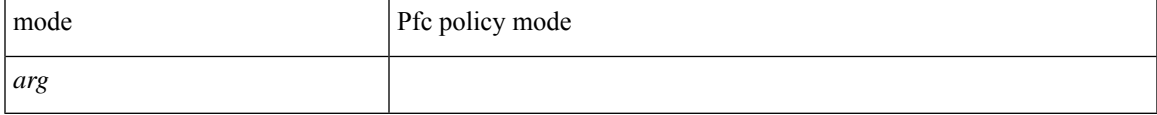

**Command Mode:** interface port-channel : Port Channel interface

## **Command Path:**

```
# configure [['terminal', 't']]
(config)# leaf <101-4000>
(config-leaf)# interface port-channel <WORD> [fex <fex>]
(config-leaf-if)# priority-flow-control mode <>
```
#### **priority-flow-control mode <arg>**

**Description:** Configure Interface pfc policy

#### **Syntax:**

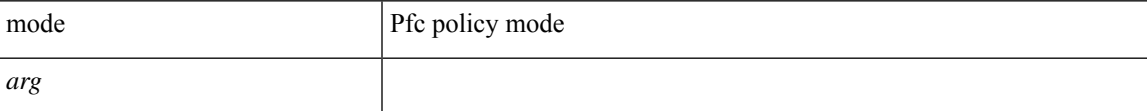

**Command Mode:** interface ethernet : Ethernet IEEE 802.3z

#### **Command Path:**

```
# configure [['terminal', 't']]
(config)# spine <101-4000>
(config-spine)# interface ethernet <ifRange>
(config-leaf-if)# priority-flow-control mode <>
```
#### **priority-flow-control mode <arg>**

**Description:** Configure Interface pfc policy

**Syntax:**

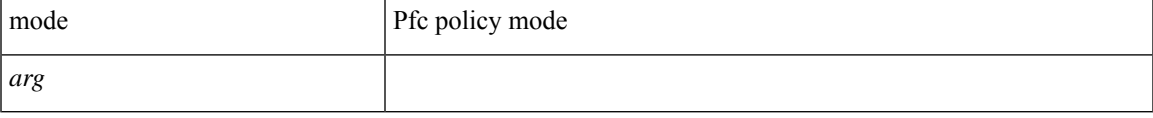

**Command Mode:** interface port-channel : Port Channel interface

```
# configure [['terminal', 't']]
(config)# spine <101-4000>
(config-spine)# interface port-channel <WORD> [fex <fex>]
(config-leaf-if)# priority-flow-control mode <>
```
#### **priority-flow-control mode <arg>**

**Description:** Configure Interface pfc policy

**Syntax:**

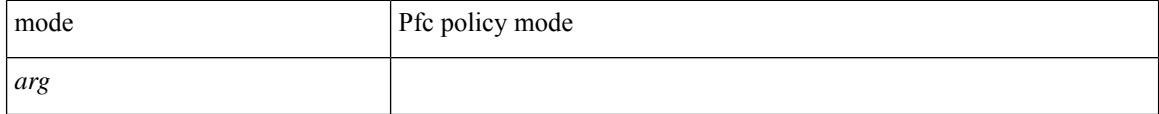

**Command Mode:** interface : Provide VPC Name

```
# configure [['terminal', 't']]
(config)# vpc context leaf <101-4000> <101-4000> [fex <fex>]
(config-vpc)# interface vpc <WORD> [fex <fex>]
(config-vpc-if)# priority-flow-control mode <>
```
Ш

## **priority**

## **priority** <high|low>

**Description:** Set port priority

**Syntax:**

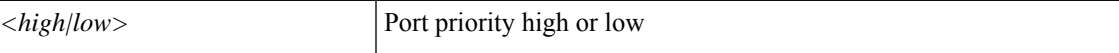

**Command Mode:** switchport power-over-ethernet : Power Over Ethernet configuration

#### **Command Path:**

```
# configure [['terminal', 't']]
(config)# template policy-group <WORD>
(config-pol-grp-if)# switchport power-over-ethernet <WORD>
(config-power-over-ethernet)# priority <high|low>
```
## **priority <NUMBER>**

**Description:** Router priority

**Syntax:**

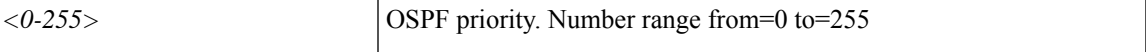

**Command Mode:** template ospf interface-policy : Configure OSPF Interface Policy Templates

#### **Command Path:**

```
# configure [['terminal', 't']]
(config)# leaf <101-4000>
(config-leaf)# template ospf interface-policy <WORD> tenant <WORD>
(config-interface-policy)# priority <NUMBER>
```
## **priority <NUMBER>**

**Description:** Priority level

**Syntax:**

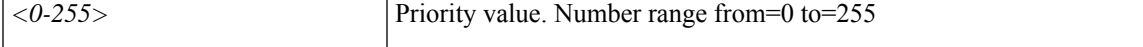

**Command Mode:** template hsrp group-policy : Configure HSRP Group policy templates

```
# configure [['terminal', 't']]
(config)# leaf <101-4000>
(config-leaf)# template hsrp group-policy <WORD> tenant <WORD>
(config-template-hsrp-group-pol)# priority <NUMBER>
```
### **priority <NUMBER>**

**Description:** Priority level

**Syntax:**

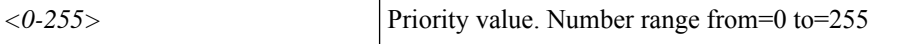

**Command Mode:** hsrp group : Configure HSRP Group

#### **Command Path:**

```
# configure [['terminal', 't']]
(config)# leaf <101-4000>
(config-leaf)# interface ethernet <ifRange>
(config-leaf-if)# hsrp group <NUMBER> [['ipv4', 'ipv6']]
(config-if-hsrp)# priority <NUMBER>
```
### **priority <NUMBER>**

**Description:** Priority level

**Syntax:**

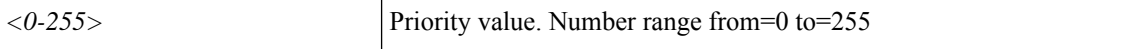

**Command Mode:** hsrp group : Configure HSRP Group

#### **Command Path:**

```
# configure [['terminal', 't']]
(config)# leaf <101-4000>
(config-leaf)# interface port-channel <WORD> [fex <fex>]
(config-leaf-if)# hsrp group <NUMBER> [['ipv4', 'ipv6']]
(config-if-hsrp)# priority <NUMBER>
```
#### **priority <NUMBER>**

**Description:** Router priority

**Syntax:**

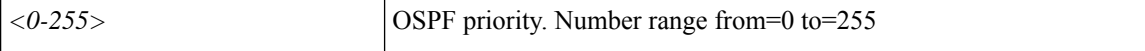

**Command Mode:** template ospf interface-policy : Configure OSPF Interface Policy Templates

### **Command Path:**

```
# configure [['terminal', 't']]
(config)# spine <101-4000>
(config-spine)# template ospf interface-policy <WORD> tenant <WORD>
(config-interface-policy)# priority <NUMBER>
```
### **priority <NUMBER>**

**Description:** Priority level

Ш

#### **Syntax:**

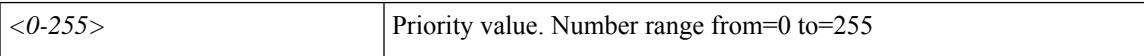

**Command Mode:** template hsrp group-policy : Configure HSRP Group policy templates

## **Command Path:**

```
# configure [['terminal', 't']]
(config) # spine <101-4000>(config-spine)# template hsrp group-policy <WORD> tenant <WORD>
(config-template-hsrp-group-pol)# priority <NUMBER>
```
### **priority <NUMBER>**

**Description:** Priority level

**Syntax:**

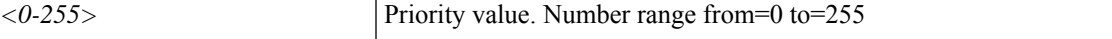

**Command Mode:** hsrp group : Configure HSRP Group

## **Command Path:**

```
# configure [['terminal', 't']]
(config)# spine <101-4000>
(config-spine)# interface ethernet <ifRange>
(config-leaf-if)# hsrp group <NUMBER> [['ipv4', 'ipv6']]
(config-if-hsrp)# priority <NUMBER>
```
## **priority <NUMBER>**

**Description:** Priority level

**Syntax:**

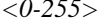

*0-255>* Priority value. Number range from=0 to=255

**Command Mode:** hsrp group : Configure HSRP Group

```
# configure [['terminal', 't']]
(config) # spine \langle 101-4000 \rangle(config-spine)# interface port-channel <WORD> [fex <fex>]
(config-leaf-if)# hsrp group <NUMBER> [['ipv4', 'ipv6']]
(config-if-hsrp)# priority <NUMBER>
```
## **priv-type**

## **priv-type <privType>**

**Description:** Set the AAA domain role to set privilege bitmask of a user domain

**Syntax:**

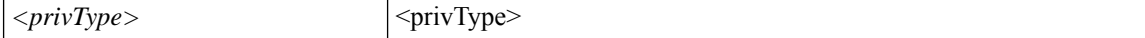

**Command Mode:** role : Create the AAA domain role to set privilege bitmask of a user domain

**Command Path:**

```
# configure [['terminal', 't']]
(config)# username <WORD>
(config-username)# domain <WORD>
(config-domain)# role <WORD>
(config-role)# priv-type <privType>
```
## **priv-type <privType>**

**Description:** Set the AAA domain role to set privilege bitmask of a group map rule

**Syntax:**

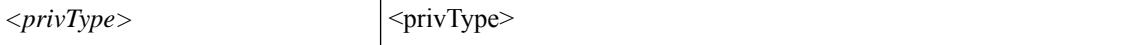

**Command Mode:** role : Create the AAA domain role to set privilege bitmask of a user domain

```
# configure [['terminal', 't']]
(config)# ldap-group-map-rule <WORD>
(config-ldap-group-map-rule)# domain <WORD>
(config-domain)# role <WORD>
(config-role)# priv-type <privType>
```
## **priv <privileges>**

**Description:** Set privileges (comma separated values)

**Syntax:**

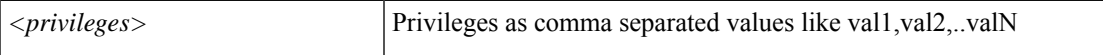

**Command Mode:** rbac role : Create AAA role, attributes and privileges for user authorization

```
# configure [['terminal', 't']]
(config)# rbac role <WORD>
(config-role)# priv <privileges>
```
## **private-as-control**

#### **private-as-control remove-exclusive|remove-exclusive-all|remove-exclusive-all-replace-as**

**Description:** Private AS Control

#### **Syntax:**

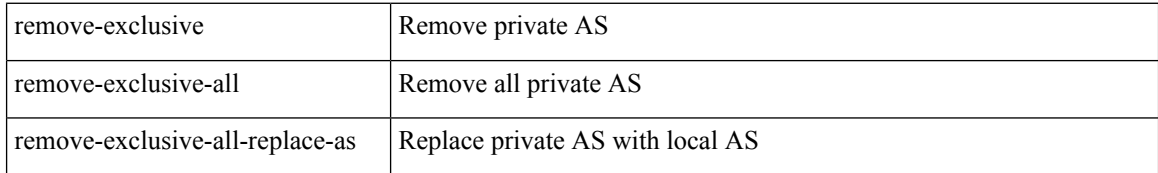

**Command Mode:** neighbor : Configure a BGP neighbor

## **Command Path:**

```
# configure [['terminal', 't']]
(config)# leaf <101-4000>
(config-leaf)# router bgp <fabric-ASN>
(config-leaf-bgp)# vrf member tenant <WORD> vrf <WORD>
(config-leaf-bgp-vrf)# neighbor A.B.C.D|A.B.C.D/LEN|A:B::C:D|A:B::C:D/LEN [evpn] [l3out
<WORD>]
(config-leaf-bgp-vrf-neighbor)# private-as-control
remove-exclusive|remove-exclusive-all|remove-exclusive-all-replace-as
```
#### **private-as-control remove-exclusive|remove-exclusive-all|remove-exclusive-all-replace-as**

**Description:** Private AS Control

#### **Syntax:**

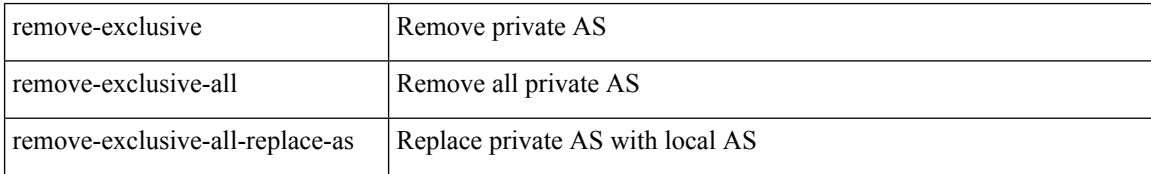

**Command Mode:** neighbor : Configure a BGP neighbor

```
# configure [['terminal', 't']]
(config)# spine <101-4000>
(config-spine)# router bgp <fabric-ASN>
(config-leaf-bgp)# vrf member tenant <WORD> vrf <WORD>
(config-leaf-bgp-vrf)# neighbor A.B.C.D|A.B.C.D/LEN|A:B::C:D|A:B::C:D/LEN [evpn] [l3out
<WORD>]
(config-leaf-bgp-vrf-neighbor)# private-as-control
remove-exclusive|remove-exclusive-all|remove-exclusive-all-replace-as
```
# **probability**

## **probability <probabilityValue>**

**Description:** Set WRED Probability

**Syntax:**

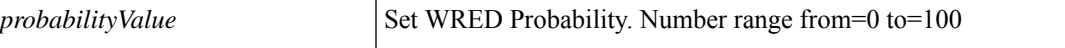

**Command Mode:** algo : Configure the global QOS policies

```
# configure [['terminal', 't']]
(config)# qos parameters <WORD>
(config-qos)# algo wred|tail-drop
(config-qos-algo)# probability <probabilityValue>
```
## **profile-type**

### **profile-type <arg>**

**Description:** Leaf aggregate policy for Control Plane Policing

**Syntax:**

*arg* Aggregate Profile

**Command Mode:** policy-map type control-plane-leaf : Create leaf aggregate ControlPlane policy to police/reclassify the traffic

### **Command Path:**

```
# configure [['terminal', 't']]
(config)# policy-map type control-plane-leaf <WORD>
(config-pmap-copp-leaf)# profile-type <>
```
### **profile-type <arg>**

**Description:** Spine aggregate policy for Control Plane Policing

#### **Syntax:**

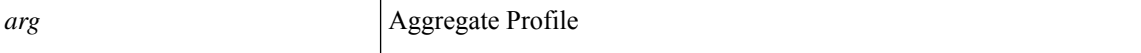

**Command Mode:** policy-map type control-plane-spine : Create spine aggregate ControlPlane policy to police/reclassify the traffic

#### **Command Path:**

```
# configure [['terminal', 't']]
(config)# policy-map type control-plane-spine <WORD>
(config-pmap-copp-spine)# profile-type <>
```
### **profile-type <profile-type>**

**Description:** Set profile type for scale profile

**Syntax:**

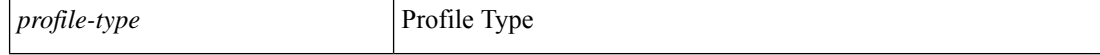

**Command Mode:** scale-profile : Configure Forwarding Scale Profile policy

```
# configure [['terminal', 't']]
(config)# scale-profile <WORD>
(config-scale-profile)# profile-type <profile-type>
```
## **protect-vm-group**

### **protect-vm-group <vm-group>**

**Description:** Protect Cluster VM Group

**Syntax:**

*<vm-group>* VM Group

**Command Mode:** vcenter : Configure a vCenter in the VMware domain

```
# configure [['terminal', 't']]
(config)# vmware-domain <WORD> [delimiter <WORD>] [access-mode <access-mode>]
[number-of-uplinks <number-of-uplinks>]
(config-vmware)# vcenter <> datacenter <WORD> [dvs-version <>]
(config-vmware-vc)# protect-vm-group <vm-group>
```
## **protocol**

### **protocol <protocol>**

**Description:** RADIUS server protocol for authentication

**Syntax:**

*<protocol>* <protocol>

**Command Mode:** radius-server host : RADIUS server's DNS name or its IP address

**Command Path:**

```
# configure [['terminal', 't']]
(config)# radius-server host <A.B.C.D|A:B::C:D|WORD>
(config-host)# protocol <protocol>
```
### **protocol <protocol>**

**Description:** RSA server protocol for authentication

**Syntax:**

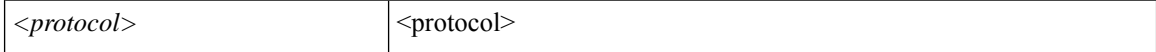

**Command Mode:** rsa-server host : RSA server's DNS name or its IP address

#### **Command Path:**

```
# configure [['terminal', 't']]
(config)# rsa-server host <A.B.C.D|A:B::C:D|WORD>
(config-host)# protocol <protocol>
```
### **protocol <WORD>**

**Description:** Set the TACACS+ authentication protocol

### **Syntax:**

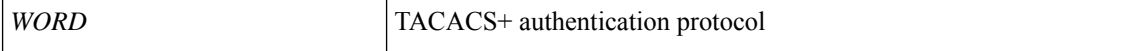

**Command Mode:** tacacs-server host : TACACS+ server's DNS name or its IP address

```
# configure [['terminal', 't']]
(config)# tacacs-server host <A.B.C.D|A:B::C:D|WORD>
(config-host)# protocol <WORD>
```
## **protocol <WORD>**

**Description:** Set the TACACS+ accounting protocol

**Syntax:**

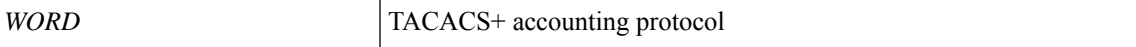

**Command Mode:** remote-dest : TACACS Accounting remote destination's DNS name or its IP address

```
# configure [['terminal', 't']]
(config)# tacacslog-group <WORD>
(config-tacacslog-group)# remote-dest <A.B.C.D|A:B::C:D|WORD> port <port>
(config-remote-dest)# protocol <WORD>
```
# **provider**

### **provider epg-label <WORD> [complement]**

**Description:** Add a provider EPG label

### **Syntax:**

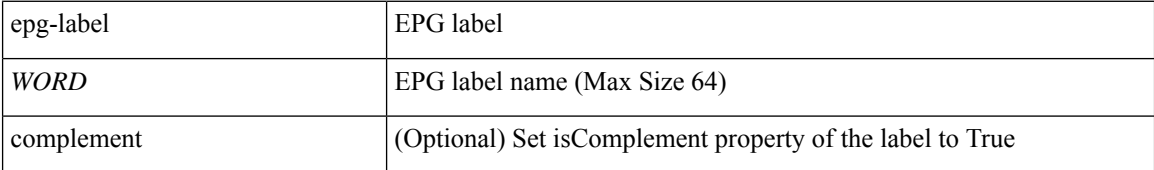

**Command Mode:** external-l3 epg : External L3 EPG configuration mode

```
# configure [['terminal', 't']]
(config)# tenant <WORD>
(config-tenant)# external-l3 epg <WORD> [oob-mgmt] [l3out <l3out>]
(config-tenant-l3ext-epg)# provider epg-label <WORD> [complement]
```
## **proxy-arp**

### **proxy-arp enable**

**Description:** Enable Proxy ARP

**Syntax:**

enable  $\vert$  Enable Proxy ARP

**Command Mode:** epg : AEPg configuration mode

```
# configure [['terminal', 't']]
(config)# tenant <WORD>
(config-tenant)# application <WORD>
(config-tenant-app)# epg <WORD> [type <WORD>]
(config-tenant-app-epg)# proxy-arp enable
```
# **psk-string**

## **psk-string WORD**

**Description:** Configure pre shared key string

**Syntax:**

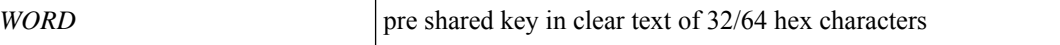

**Command Mode:** key : Configure CKN as hex string of max 64 characters

```
# configure [['terminal', 't']]
(config)# template macsec access|fabric keychain <WORD>
(config-macsec-keychain)# key <WORD>
(config-macsec-keychain-key)# psk-string WORD
```
# **pskindex**

## **pskindex <WORD>**

**Description:** Configure the Pre Shared Key Index

**Syntax:**

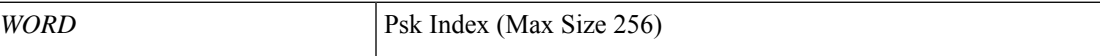

**Command Mode:** template cloudsec : Configure cloudsec Policies

```
# configure [['terminal', 't']]
(config)# template cloudsec <WORD>
(config-cloudsec)# pskindex <WORD>
```
# **pskstring**

### **pskstring <WORD>**

**Description:** Add Psk String for Cloudsec Policy

**Syntax:**

*WORD* PSK string (Max Size 64)

**Command Mode:** pskindex : Configure the Pre Shared Key Index

```
# configure [['terminal', 't']]
(config)# template cloudsec <WORD>
(config-cloudsec)# pskindex <WORD>
(config-pskindex)# pskstring <WORD>
```
# **ptp**

 $\mathbf I$ 

## **ptp**

**Description:** Configure PTP protocol State

**Command Mode:** configure : Configuration Mode

```
# configure [['terminal', 't']]
(config)# ptp
```
# **public-address-pool**

### **public-address-pool <pub\_pool> <connection-type>**

**Description:** Configure Public IP Address Pool for Normalized mode

**Syntax:**

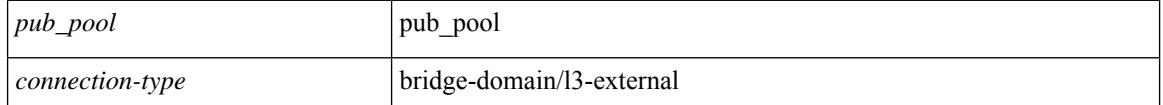

**Command Mode:** l4l7 resource-pool : Configure L4-L7 Service Resource Pool

```
# configure [['terminal', 't']]
(config)# tenant <WORD>
(config-tenant)# l4l7 resource-pool <WORD>
(config-resource-pool)# public-address-pool <pub_pool> <connection-type>
```
# **pwd-lifetime**

## **pwd-lifetime <NUMBER>**

**Description:** Set The lifetime of the user password  $(0 = No$  password expiration)

## **Syntax:**

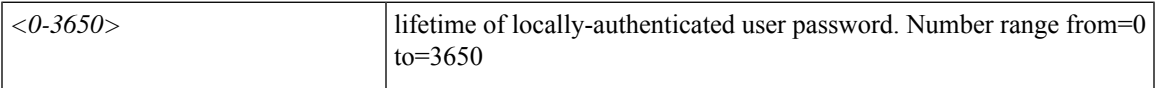

**Command Mode:** username : Create a locally-authenticated user account

```
# configure [['terminal', 't']]
(config)# username <WORD>
(config-username)# pwd-lifetime <NUMBER>
```
## **pwrctrl**

### **pwrctrl <pwrCtrl>**

**Description:** Update power control value in PoE Node-policy

**Syntax:**

*pwrCtrl* Power Control

**Command Mode:** template power-over-ethernet node-policy : Configure Power Over Ethernet Parameters

```
# configure [['terminal', 't']]
(config)# template power-over-ethernet node-policy <WORD>
(config-poe-node-pol)# pwrctrl <pwrCtrl>
```